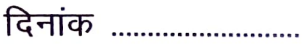

## अभिभावक का सहमति / घोषणा पत्र

अटल बिहारी वाजपेयी शास. कला एवं वाणिज्य महा. इन्दौर में नियमित विद्यार्थी के रूप अध्ययनरत है। मुझे कोरोना (कोविड-19) के प्रसार एवं उत्पन्न स्थितियों व बचाव के विभिन्न उपायों की जानकारी है।

मैं स्वेच्छा से अपने पुत्र/पुत्री को महाविद्यालय में प्रायोगिक कार्य/शिक्षकों से मार्गदर्शन प्राप्त करने/नियमित कक्षाओं में शामिल होने की सहमति प्रदान करता/करती हूँ।

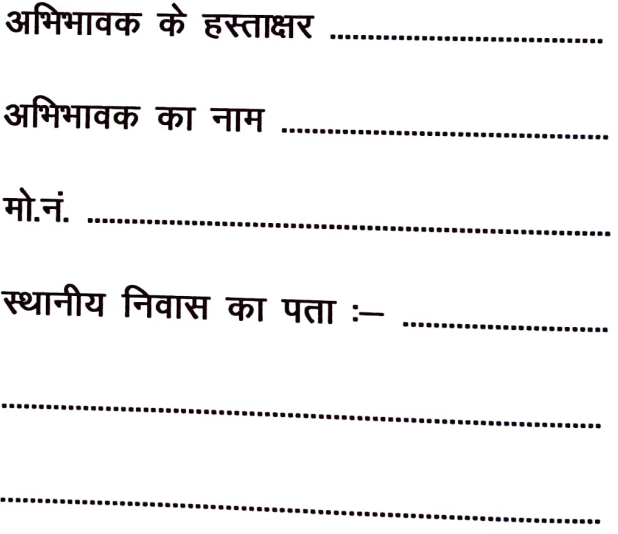